# **Hobo - Bug #23404**

## **Script de génération d'une liste globale des traitements**

25 avril 2018 14:04 - Paul Marillonnet

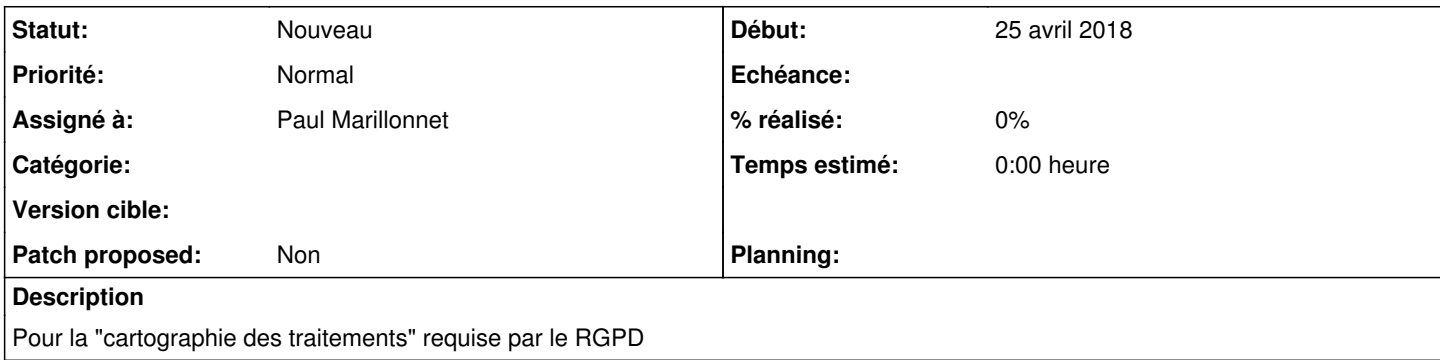

### **Historique**

#### **#1 - 25 avril 2018 14:08 - Paul Marillonnet**

Voilà comment je voudrais procéder :

- déploiement de plusieurs tenants sur mon installation locale de développement

- création de démarches sur ces tenants

- obtention d'un export intelligible des champs de formulaire et des traitements induits pour une démarche

- script de récupération de ces infos pour une démarche

- extension du script pour l'ensemble des démarches d'un tenant

- extension du script pour l'ensemble des tenants.

On est d'accord ?

#### **#2 - 25 avril 2018 14:10 - Frédéric Péters**

Ce que je notais lors de la discussion, c'est qu'avant du code, il faudrait produire "manuellement" le rapport attendu, qu'on sache vers quoi ensuite aller.

#### **#3 - 25 avril 2018 14:58 - Thomas Noël**

Pour info, je viens de montrer le /inspect d'un workflow de w.c.s. à Paul. Sans savoir ce qu'est une "cartographie des traitements", je me suis dit que ça pouvait inspirer.

Il reste qu'idéalement, ça serait sympa d'avoir quelques exemples de documents "cartographie des traitements" pour savoir vers quoi aller.

Sur le côté, j'ai regardé PIA [\(https://www.cnil.fr/fr/outil-pia-telechargez-et-installez-le-logiciel-de-la-cnil](https://www.cnil.fr/fr/outil-pia-telechargez-et-installez-le-logiciel-de-la-cnil)) et c'est livré avec un exemple de PIA, c'est pas tout à fait lié, mais ça peut donner des mots, le champ lexical, etc.

#### **#4 - 25 avril 2018 15:01 - Paul Marillonnet**

Frédéric Péters a écrit :

Ce que je notais lors de la discussion, c'est qu'avant du code, il faudrait produire "manuellement" le rapport attendu, qu'on sache vers quoi ensuite aller.

Oui, c'est vrai.

Je regarde sur le site de la CNIL quelle forme doit avoir ce genre de "cartographie", ça nous donnera une idée du rapport attendu.

(Discussion à ce sujet avec Thomas qui au passage m'a appris l'existence de la vue inspect pour les workflows.)